# Application of a radio link system in the 400MHz band for remote supervision and control of SEDAPAL service stations in Peru

*Rubiños Jimenez, Doctor<sup>1</sup> , Grecia Dionicio, Bachiller[2](https://orcid.org/0000-0003-2354-4986) , Erika Cumapa, Bachiller<sup>3</sup> , Percy Vicente, Doctor[4](https://orcid.org/0000-0003-2354-4986) , Herbert Grados, Doctor[5](https://orcid.org/0000-0003-2354-4986) , Juan Mendoza, Doctor<sup>6</sup> and Marcelo Damas, Doctor[7](https://orcid.org/0000-0003-2354-4986)*

*1,2,3,4,5,6,7Universidad Nacional del Callao, Perú, slrubinosj@unac.edu.pe, [jmendozan@unac.edu.pe,](mailto:jmendozan@unac.edu.pe) [gdioniciom@unac.edu.pe,](mailto:gdioniciom@unac.edu.pe) [fmendozaa@unac.edu.pe,](mailto:fmendozaa@unac.edu.pe) [ecumapam@unac.edu.pe,](mailto:ecumapam@unac.edu.pe) [mndamasn@unac.edu.pe](mailto:mndamasn@unac.edu.pe)*

*Abstract– Within the program for the improvement and modernization of drinking water and sewerage service stations in Latin America, there are projects to expand and improve the service due to its projection of population growth and modernization of the service, since in most cases there is a lack of updating of automation designs which hinders the supply of drinking water. In addition, in some cases in Latin American cities, the monitoring and control of the stations (reservoirs, wells, inlet chambers, re-pumping chambers,etc.) has been carried out manually. For this reason, in this investigation, the interconnection of the SEDAPAL stations is considered, which will be carried out wirelessly, interconnecting the stations through radio links, through a study of different factors such as geographical profiles, height of the antennas, calculation of fresnel zones, antenna gain, azimuth calculation, transmission power, effective radiated power, losses generated by free space, among others.*

*Keywords—Radio link, remote monitoring, water service, service stations.*

**Digital Object Identifier:** (only for full papers, inserted by LACCEI). **ISSN, ISBN:** (to be inserted by LACCEI). **DO NOT REMOVE**

# Aplicación de un sistema de radioenlaces en la banda de 400MHz para la supervisión y control remoto de las estaciones de servicio de SEDAPAL en el Perú

*Rubiños Jimenez, Doctor<sup>1</sup> , Grecia Dionicio, Bachiller[2](https://orcid.org/0000-0003-2354-4986) , Erika Cumapa, Bachiller<sup>3</sup> , Percy Vicente, Doctor[4](https://orcid.org/0000-0003-2354-4986) , Herbert Grados, Doctor[5](https://orcid.org/0000-0003-2354-4986) , Juan Mendoza, Doctor<sup>6</sup> and Marcelo Damas, Doctor[7](https://orcid.org/0000-0003-2354-4986)*

*1,2,3,4,5,6,7Universidad Nacional del Callao, Perú, slrubinosj@unac.edu.pe, [jmendozan@unac.edu.pe,](mailto:jmendozan@unac.edu.pe) [gdioniciom@unac.edu.pe,](mailto:gdioniciom@unac.edu.pe) [fmendozaa@unac.edu.pe,](mailto:fmendozaa@unac.edu.pe) [ecumapam@unac.edu.pe,](mailto:ecumapam@unac.edu.pe) [mndamasn@unac.edu.pe](mailto:mndamasn@unac.edu.pe)*

*Resumen– Dentro del programa de mejoramiento y modernización de las estaciones de servicio de agua potable y alcantarillado en América Latina, existen proyectos de ampliación y mejoramiento del servicio debido a su proyección de crecimiento poblacional y modernización del servicio, ya que en la mayoría de los casos se carece de actualización de diseños de automatismos que dificultan el suministro de agua potable. Además, en algunos casos en ciudades latinoamericanas, el seguimiento y control de las estaciones (embalses, pozos, cámaras de entrada, cámaras de rebombeo, etc.) se ha realizado de forma manual. Por tal motivo, en esta investigación se considera la interconexión de las estaciones de SEDAPAL, la cual se realizará de forma inalámbrica, interconectando las estaciones a través de radioenlaces, mediante un estudio de diferentes factores como perfiles geográficos, altura de las antenas, cálculo de fresnel zonas, ganancia de antena, cálculo de azimut, potencia de transmisión, potencia radiada efectiva y pérdidas generadas por el espacio libres.*

*Keywords—Radioenlace, monitoreo remoto, servicio de agua, estaciones de servicio.*

#### I. INTRODUCCIÓN

Las empresas prestadoras de servicios de agua son empresas que se encargan de distribuir el agua a toda la ciudad mediante sus reservorios situados en diferentes puntos. Para esta tarea se necesita controlar y mantener el caudal de agua a través de varios reservorios distribuidos en toda la ciudad [1] en el caso de las estaciones de SEDAPAL, estas se encargan de distribuir el agua potable en la Ciudad de Cieneguilla, estas estaciones se encuentran alejados unos de otros. Por ese motivo, es de suma importancia contar con un sistema capaz de supervisar y comandar todo el proceso desde un solo lugar, en este caso la Base Central de la empresa [2], ya que existen operadores que se encargan de controlar manualmente parte de los procesos, los cuales, a pesar de estar calificados, deben estar monitoreando constantemente, todos los valores de las variables que hay en el campo [3], para conocer la situación actual de cada una de las estaciones de bombeo y tanques de reserva. Además, se deben realizar las respectivas visitas periódicas [4]. Debido a esto se requiere que los servicios de agua y alcantarillado sean de calidad y actualizados con tecnología moderna en la infraestructura de sus reservorios, esta tecnología monitoreara y brindará información sobre los parámetros que se necesiten [5]

La radiocomunicación, al igual que la automatización e instrumentación del proceso son una necesidad que influye de una forma positiva en la eficiencia, calidad y confiabilidad en

las operaciones y mantenimiento de todos los dispositivos que intervienen en los sistemas de distribución de agua potable en ciudades grandes. [6] En los sistemas de radiocomunicación el ruido y la interferencia son factores que limitan la calidad de funcionamiento, es por esta razón que los radioenlaces facilitan a las empresas tener comunicación logrando fiabilidad y seguridad en la transmisión de datos alcanzando grandes distancias y permitiendo comunicación en lugares remotos y de difícil acceso [7], lo cual garantiza una mejor calidad y servicio a los usuarios finales, para los operadores, personal técnico y personal de mantenimiento se traduce en ahorro de tiempo en el control y supervisión de las variables [8]

Un aspecto que se debe considerar en el rendimiento y la disponibilidad de un proceso es el que se refiere a las fallas en los equipos y en el mantenimiento, las cuales cuestan tiempo y dinero. Aunque al principio se crea que son problemas poco significativos, si no se detectan, pueden aumentar y causar daños importantes [9], ya que se pierde grandes cantidades de agua cuando hay una deficiente falta de control en el ingreso y distribución de agua potable, debido a reboses de los mismos por exceso de ingreso, exceso de presión que rompe tuberías, agua no facturada, etc., es decir, deficiencias importantes en la gestión del abastecimiento de agua a la ciudad, casi todo por falta de control y un adecuado monitoreo de los procesos [10].

Entonces bajo este concepto, con el objetivo de ampliar y lograr que la Empresa de Servicios de Agua Potable y Alcantarillado de Lima, SEDAPAL preste mejores servicios de abastecimiento agua potable y alcantarillado en la zona de Cieneguilla que permitirán el acceso a la población de estos servicios básico, para ello se ejecutará el estudio y diseño de los enlaces de las cinco estaciones del esquema Cieneguilla, a través del software Pathloss, Ripex y Radio Mobile, [11] que permitirá obtener los perfiles geográficos, altura de las antenas, cálculo del azimut, ganancia de las antenas, longitud de la trayectoria de los radioenlaces zona de fresnel, y disponibilidad del sistema.

### II. FUNDAMENTOS TEÓRICOS

#### *A. Las antenas Yagi-Uda.*

Antenas Yagi-Uda: Son comúnmente utilizadas como receptores de señales de televisión, estas antenas pueden concentrar la mayor parte de ondas radiadas y focalizarlas de forma concentrada; este tipo de antenas trabajan de forma eficiente para señales UHF [5].

Las antenas yagi-UDA, como se muestra en la Fig. 2, son antenas directivas de elementos múltiples y de alta ganancia. Cuentan con un dipolo, por ser bidireccional, más elementos para hacerlo direccional, llamados parásitos, directores y un elemento reflector [12].

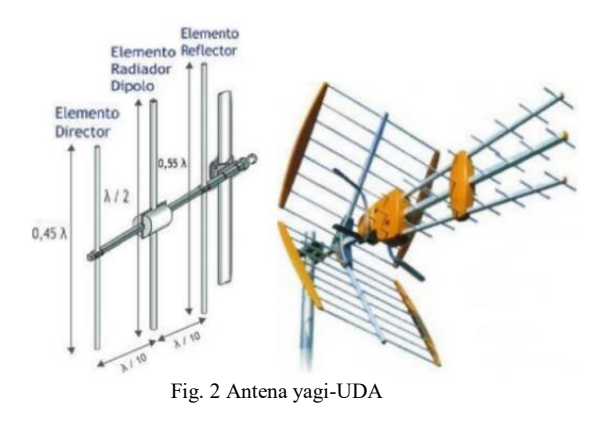

#### *B. Espectro radioeléctrico*

En el Perú, el espectro radioeléctrico es un recurso natural conformado por el conjunto de ondas electromagnéticas cuyas frecuencias se fijan convencionalmente desde 9 kHz hasta 300 GHz [13] y que forma parte del patrimonio de la nación, que es administrado por el Estado. [14].

El espectro radioeléctrico se utiliza para transmitir información en forma inalámbrica para muchos servicios esenciales [15]. El espectro radioeléctrico está dividido en bandas de frecuencias como se muestra en la tabla 1, cada una de ellas presenta características propias, relativas a la propagación y respuesta frente al ruido e interferencia, además de las consideraciones tecnológicas y costos involucrados para su aprovechamiento [16].

TABLA I DIVISIÓN DEL ESPECTRO RADIOELÉCTRICO

| <b>Número</b><br>de la<br>banda | Símbolos<br>(en inglés) | Gama de frecuencias<br>(excluido el límite inferior,<br>pero incluido el superior) | Subdivisión métrica<br>correspondiente |
|---------------------------------|-------------------------|------------------------------------------------------------------------------------|----------------------------------------|
| 4                               | <b>VLF</b>              | 3a30kHz                                                                            | Ondas miriamétricas                    |
| 5                               | LF                      | 30 a 300 kHz                                                                       | Ondas kilométricas                     |
| 6                               | <b>MF</b>               | 300 a 3 000 kHz                                                                    | Ondas hectométricas                    |
| 7                               | HF                      | 3 a 30 MHz                                                                         | Ondas decamétricas                     |
| 8                               | <b>VHF</b>              | 30 a 300 MHz                                                                       | Ondas métricas                         |
| 9                               | <b>UHF</b>              | 300 a 3 000 MHz                                                                    | Ondas centimétricas                    |
| 10                              | <b>SHF</b>              | 3 a 30 GHz                                                                         | Ondas milimétricas                     |
| 11                              | <b>EHF</b>              | 30 a 300 GHz                                                                       | Ondas decimilimétricas                 |
| 12                              |                         | 300 a 3,000 GHz                                                                    |                                        |

#### *C. Saturación de ancho de banda*

La saturación del ancho de banda ocurre en el momento en el que el flujo de datos es tan grande que ocupa todo el ancho de banda disponible y complica el envío del resto de la información en la red proveniente de todos los usuarios. Cuando un medio es compartido por varias terminales estás tienen que competir por poder transmitir información y cuando dos de ellas transmiten al mismo tiempo sus paquetes colisionan y se pierden y estas son obligadas a esperar un tiempo aleatorio para poder volver a transmitir [17].

#### *D. Zona de fresnel*

Se denominan zonas de Fresnel a las coronas circulares concéntricas determinadas por los rayos difractados que se suman en fase y en contra fase en forma alternada. Dentro del elipsoide de revolución la primera zona de Fresnel se caracteriza por el radio F1 a una determinada distancia de la antena [18].

El radio de la primera zona de Fresnel es:

$$
F_1 = 31.6 \sqrt{\frac{\lambda d_1 d_2}{d}} \tag{1}
$$

Donde:

F1= Radio de la primera zona de Fresnel medida en metros.  $d1 y d2 =$  corresponden a las distancias desde las antenas, medidas en Kilómetros.

 $\lambda$  = Longitud de onda, medida en metros

#### III. DISEÑO DEL SISTEMA

Para realizar el diseño del sistema debemos seguir los siguientes pasos:

*1) Determinar la disponibilidad de la banda de 400 MHz*, mediante el Análisis de espectro, con el fin de determinar la existencia de portadoras que causen interferencia en dichas bandas que impidan el correcto funcionamiento de la red de Telemetría.

*2) Evaluar la confiablidad* de los enlaces mediante los cálculos de los Radioenlaces, que involucran: Perfiles Geográficos, alturas de las antenas, cálculo de los Azimut, ganancia de antenas, cálculo de las zonas de Fresnel, longitud de la trayectoria de los radioenlaces, pérdidas Generadas en el espacio libre, potencia de transmisión, potencia radiada efectiva, nivel de señal recibida, margen de desvanecimiento.

*3) Analizar la Línea de Vista* para verificar que no existan elementos que puedan reflejar o refractar las ondas de radio, cotas y ubicaciones geográficas, la libertad de la primera zona de Fresnel, según los porcentajes técnicos recomendados y análisis de tráfico de datos.

*4) Diseñar el sistema de comunicaciones* para que pueda soportar el tráfico que genera el total de los elementos y variables hidráulicas del sistema de automatización (información de PLC), analizador programación y reprogramación de los PLC a distancia. [11]

*5) El sistema de Comunicaciones* de la red de telemetría utiliza una infraestructura propia de red microondas en la banda licenciada de 23 GHz usando tecnología MPLS (200 Mbps) las mismas que están interconectadas con todos los Centros de Servicio de SEDAPAL (ver Fig. 3)

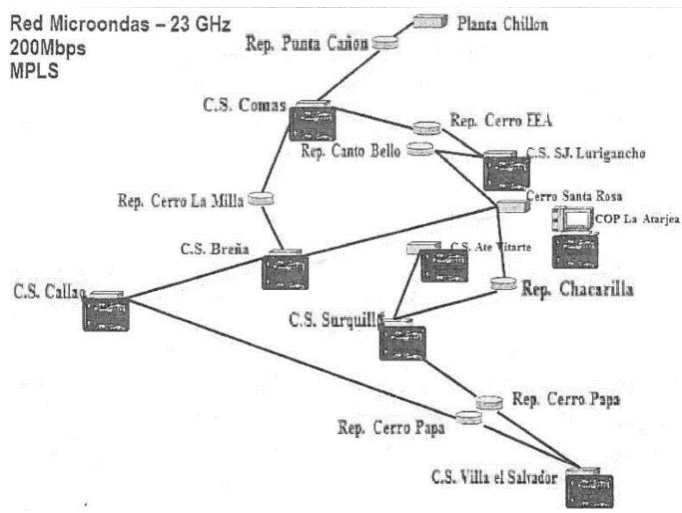

Fig. 3 Red microondas – 23 GHZ 200 MBPS tecnología MPLS

El sistema SCADA de Sedapal debe monitorear y controlar los equipos de control de las estaciones remotas de nuestro esquema (ver tabla 2), llegando por toda la red troncal en la banda de 23GHz hasta la estación maestra.

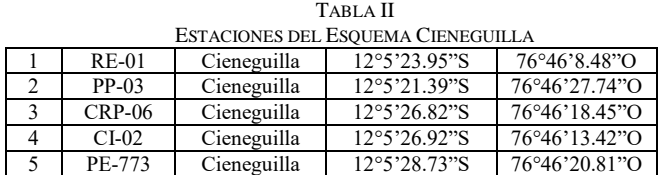

Para la topología de nuestro sistema de comunicación local, se elige la topología tipo estrella (ver Fig. 4) por ser más práctica a nivel de implementación y sobre todo de costos.

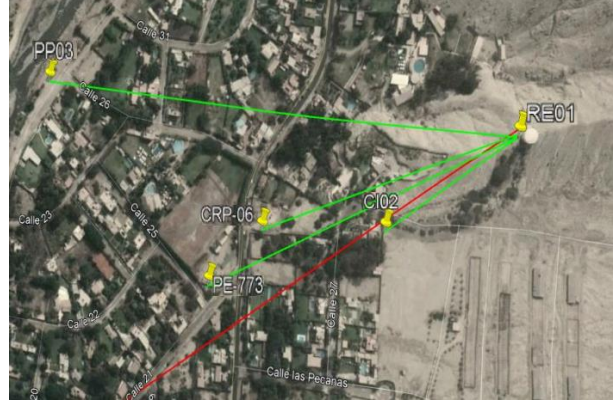

Fig. 4 Topología tipo estrella para el diseño de radioenlaces en la banda de 400MHz

En el programa para generar un mapa de trabajo, se accede al menú del programa "Archivo/ Propiedades del mapa" donde se observará un recuadro como el de la Fig. 5.

| Centre                                           | Size (pixel)                                               |                        |                                               |
|--------------------------------------------------|------------------------------------------------------------|------------------------|-----------------------------------------------|
| 23°05'37.1"N 082°22'13.4"W<br><b>ELB3TC</b>      | Width(pixels)<br>800<br>800                                | <b>Height (pixels)</b> | Extract                                       |
| Latitude<br>Longitude<br>23.09365<br>$-82.37038$ | Size [km]<br><b>Widthfkml</b>                              | Height [km]            | Cancel                                        |
| Use cursor position                              | 1.00<br>1.00                                               |                        | <b>Top Left</b><br>23°05'53"N                 |
| World map                                        | Elevation data source<br>Drive or path                     | Top layer              | 082°22'31"W                                   |
| Select a city name                               | ::\radio mobile\srtm0.3<br>None                            | Browse                 | <b>Top Right</b><br>23°05'53'N<br>082°21'56"W |
| Enter LAT LON or ORA                             | c: \radio mobile\srtm1<br>None<br>$\overline{\phantom{0}}$ | Browse                 | <b>Bottom Left</b><br>23°05'21"N              |
| Select a unit<br>$\blacktriangledown$            | c: \radio mobile\srtm3<br>SRTM                             | Browse                 | 082°22'31"W                                   |
|                                                  | c: \radio mobile<br>None                                   | Browse                 | <b>Bottom Right</b><br>23°05'21"N             |
| $\overline{\mathbf{v}}$ Adiust units elevation   | c: \radio mobile<br>None                                   | Browse                 | 082°21'56"W                                   |
| Merge pictures                                   | Ignore missing files                                       | <b>Bottom layer</b>    | <b>Resolution</b><br>1.3 m/pixel              |

Fig. 5 Extracción de los datos de elevación.

Para crear el mapa de trabajo es necesario introducir una serie de parámetros, los cuales se abordarán a continuación:

*1) Centro (Latitud, Longitud):* son las coordenadas del punto que se define como centro del mapa de trabajo. Existe una base de datos (fichero cities.dat) con las coordenadas de varias ciudades del mundo.

*2) Tamaño en Km (Ancho, Alto):* se refiere a la porción del mapa de trabajo que se representará en pantalla, tomando como punto central el definido anteriormente.

*3) Tamaño en píxeles (Ancho, Alto):* es la proyección del mapa en pantalla.

*4) Fuente de datos de altitud:* Ubicación de los ficheros que almacenan los datos de elevación del modelo digital del terreno [19].

Una vez ingresados los datos antes mencionados y pulsado el botón "Extraer" se genera una imagen con el mapa de trabajo como se muestra en la Fig. 6.

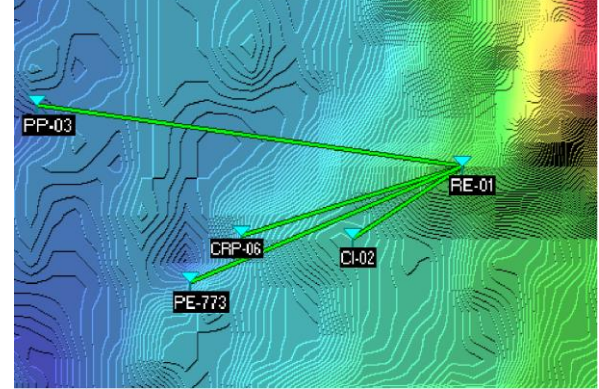

Fig. 6 Topología de diseño a través del software RADIO MOBILE

El estudio será realizado en el siguiente subsistema, que contiene 5 estaciones a enlazar:

- *1) Reservorios Existente (RE):* 1
- *2) Pozo Proyectado (PP):* 1
- *3) Pozos Existente (PE):* 1
- *4) Cámaras Reductoras de Presión (CRP):* 1
- *5) Cámaras de Ingreso (CI):* 1

IV. PROCEDIMIENTOS DE RECOLECCIÓN DE DATOS

Por la naturaleza de la presente investigación se tomará en cuenta como procedimiento la recolección de datos en campo y para el análisis de espectro radioeléctrico:

*1) Instalamos la antena Yagi de 400MHz*. Procedemos a la instalación de nuestra antena Yagi, con el azimuth correspondiente a la arquitectura de comunicaciones para poder hacer el análisis de espectro.

*2) Realizamos el cableado* entre la antena y el analizador de Espectro.

*3) Energizamos nuestro Analizador de Espectro* a una toma de corriente de 220V/60Hz, que será suministrado por un propietario de la zona, estación existente o desde un grupo electrógeno.

*4) Insertamos el USB*, encender el analizador y realizar la configuración que se muestra en la tabla III.

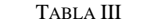

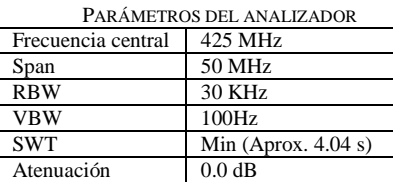

*A. Procesamiento estadísticos y análisis de datos*

Dada la naturaleza de la investigación, el diseño de los radioenlaces para el esquema Cieneguilla en la banda de 400 MHz la técnica de análisis de datos basados en el procedimiento establecido es verificar en la pantalla del analizador si aparecen portadoras en el rango de operación.

*1) Verificamos las frecuencias* de cada una de las portadoras que aparezcan en el rango.

*2) Captura de pantalla del Espectro medida.*

*3) Se procederá a realizar las capturas de pantalla*, sobre las portadoras que se encuentren dentro del rango de medición.

*4) El análisis de espectro* se realizó por 2 horas en cada estación hidráulica.

#### *B. Radio Modem*

Para realizar la prueba de tráfico de datos, recurriremos a la utilización de radios modem industriales en la banda de 400MHz de la marca RACOM (ver Fig. 7)

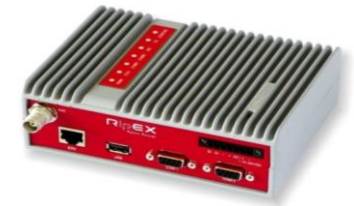

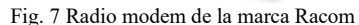

La característica más importante es la velocidad de transmisión que posee, esto debido a la topología a proponer, y el ancho de banda a ocupar cuando las los PLCs estén interconectados y se realice las consultas de registros para el SCADA.

#### V. RESULTADOS

Se ha visitado todas las estaciones objeto de estudio, tras lo cual se han realizado las siguientes consideraciones.

1) Se ha verificado la Línea de Vista de los enlaces propuestos.

2) Se ha comprobado la viabilidad de los enlaces calculando los perfiles de enlace, Zona de Fresnel y la disponibilidad del sistema, tanto en la banda de 400 MHz como en 23 GHz.

3) Se ha realizado los cálculos de electrónica digital, diseño de los radioenlaces y de radio propagación (ver Fig. 8), utilizado como herramienta de diseño el software RADIO MOBILE. Para así verificar las características adecuadas de los equipos que serán necesarios en el proyecto.

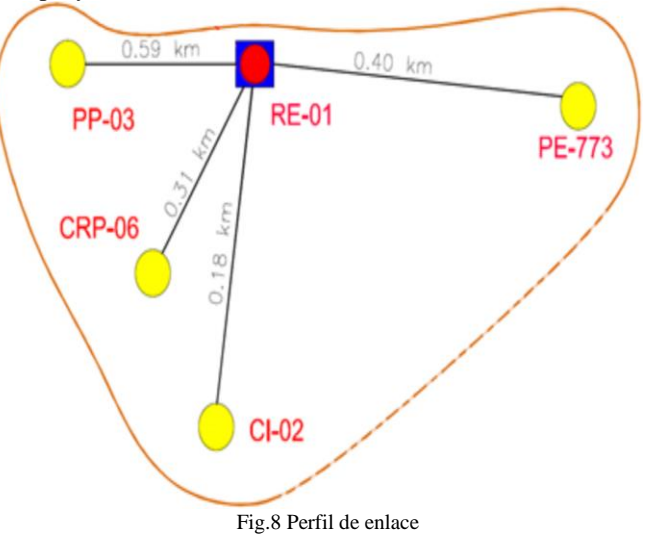

Para la realización del estudio de los puntos especificados líneas arriba se necesitó:

*1) Radio Maestra Ethernet* (1+1) en la banda de 400 MHz, con antena Omnidireccional externa para los enlaces PMP hacia las estaciones PP 03, CRP 06, CI 02 y PE 773.

*2) Switch Ethernet*, para conexión de la Radio con el PLC de la estación y los equipos del sistema de comunicación.

### *A. Calculo de perfiles de enlace, zona de fresnel y disponibilidad del sistema:*

Se ha realizado los cálculos de electrónica digital, diseño de los radioenlaces y de radio propagación, se ha comprobado la viabilidad de los enlaces calculando los perfiles de enlace, Zona de Fresnel y la disponibilidad del sistema en la banda de 400 MHz, utilizado como herramienta de diseño el software RADIO MOBILE, para así verificar las características adecuadas de los equipos que serán necesarios en el proyecto.

Parámetros de conFig.ción del Software:

- *1) Tipo de Antena:* YAGI, OMNI
- *2) Tipo de Línea de TX:* LMR-400
- *3) Modelo de Radio:* RIPEX 400
- *4) Frecuencia:* 400 MHz

Se realiza la simulación del enlace PP 03 – RE 01 representado por la Fig. 9 con una potencia Tx es de 20dBm con la descripción de la tabla IV.

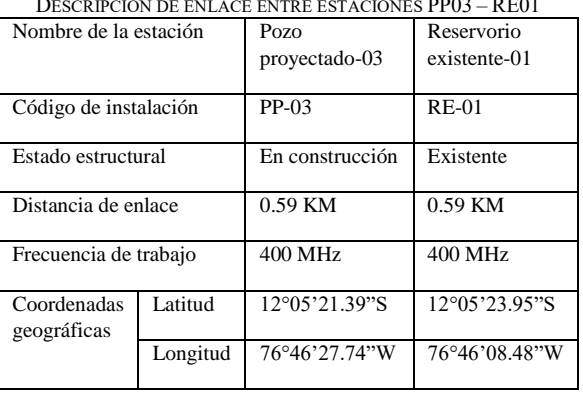

TABLA IV DESCRIPCIÓN DE ENLACE ENTRE ESTACIONES PP03 – RE01

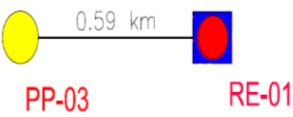

Fig. 9 Representación de la distancia de estaciones RE-01 y PP-03

Después de haber utilizado los parámetros anteriores, se realiza la simulación en el software radio mobile, el cual nos da los valore que se muestran en la Fig. 10.

| Azimut=277.59°        | Ang. de elevación=-5.043° |                                  | Despeie a 0.43km                 |                       | Peor Fresnel=2.3F1    | Distancia=0.59km     |
|-----------------------|---------------------------|----------------------------------|----------------------------------|-----------------------|-----------------------|----------------------|
| Espacio Libre=80.2 dB | Obstrucción=-3.9 dB TR    |                                  | Urbano=0.0 dB                    |                       | Bosque=0.0 dB         | Estadísticas=6.4 dB  |
| Pérdidas=82.7dB (4)   | Campo E=79.9dBuV/m        |                                  | Nivel Rx=-46.7dBm                |                       | Nivel Rx=1035.85µV    | Rx relativo=52.3dB   |
|                       |                           |                                  |                                  |                       |                       |                      |
|                       |                           |                                  |                                  |                       |                       |                      |
|                       |                           |                                  |                                  |                       |                       |                      |
|                       |                           |                                  |                                  |                       |                       |                      |
|                       |                           |                                  |                                  |                       |                       |                      |
|                       |                           |                                  |                                  |                       |                       |                      |
|                       |                           |                                  |                                  |                       |                       |                      |
|                       |                           |                                  |                                  |                       |                       |                      |
| Transmisor            |                           |                                  |                                  | Receptor              |                       |                      |
| ___________           |                           |                                  | $S9 + 30$                        | --------              |                       | $S9 + 30$            |
| RE-01                 |                           |                                  | $\blacktriangledown$             | PP-03                 |                       | $\blacktriangledown$ |
|                       |                           |                                  |                                  |                       |                       |                      |
| <b>Bol</b>            | Master                    |                                  |                                  | Rol                   | Esclavo               |                      |
| Nombre del sistema Tx | Maestra                   |                                  | $\blacktriangledown$             | Nombre del sistema Rx | Remota 1              |                      |
| Potencia Tx           | 1 <sub>W</sub>            | 30 dBm                           |                                  | Campo E requerido     | 27.62 dBµV/m          |                      |
| Pérdida de línea      | 3 dB                      |                                  |                                  | Ganancia de antena    | 6 dBi                 | $3.8$ dBd            |
| Ganancia de antena    | 6 dBi                     | $3.8$ d $B$ d                    | $\begin{array}{c} + \end{array}$ | Pérdida de línea      | 3 dB                  |                      |
| Potencia radiada      | PIRE=2W                   | PRE=1.22W                        |                                  | Sensibilidad Rx       | 2.5119 <sub>μ</sub> V | $-99$ dBm            |
| Altura de antena (m)  | 12                        | $\begin{array}{c} + \end{array}$ | Deshacer                         | Altura de antena (m)  | 11.5                  | Deshacer             |
| Red                   |                           |                                  |                                  | Frecuencia (MHz)      |                       |                      |
| RE01 - PP03           |                           |                                  | $\blacktriangledown$             | Mínimo                | Máximo<br>400         | 435                  |

Fig. 10 Resultados obtenidos del enlace entre estaciones RE-01 y PP03 obtenidas del Software Radio Mobile

Se realiza la simulación del enlace CRP 06 – RE 01 representado por la fig. 11 con una potencia Tx es de 20dBm con la descripción de la tabla V.

TABLA V DESCRIPCIÓN DE ENLACE ENTRE ESTACIONES CRP 06 – RE01 Nombre de la estación Cámara reductora Reservorio de presión -06 existente-01 Código de instalación CRP RE-01 Estado estructural En construcción Existente Distancia de enlace 0.31 KM 0.31 KM Frecuencia de trabajo  $400 \text{ MHz}$  400 MHz Coordenadas Latitud 12°05'26.82"S 12°05'23.95"S geográficas Longitud 76°46'18.45"W 76°46'08.48"W **RE-01 CRP-06** 

Fig. 11 Representación de la distancia de estaciones CRP-06 y RE-01

Después de haber utilizado los parámetros anteriores, se realiza la simulación en el software radio mobile, el cual nos da los valore que se muestran en la fig. 12.

| 100 valore que        | $\sigma$ massached on the $n_{\rm B}$ .    |                      | .                     |                    |                    |                     |                      |
|-----------------------|--------------------------------------------|----------------------|-----------------------|--------------------|--------------------|---------------------|----------------------|
| Azimut=253.32*        | Ang. de elevación=-5.848° Despeie a 0.05km |                      |                       | Peor Fresnel=2.2F1 |                    | Distancia=0.31km    |                      |
| Espacio Libre=74.8 dB | Obstrucción=-0.8 dB TR                     | Urbano=0.0 dB        |                       | Bosque=1.0 dB      |                    | Estadísticas=5.9 dB |                      |
| Pérdidas=80.9dB (4)   | Campo E=81.8dBuV/m                         | Nivel Rx=-44.9dBm    |                       |                    | Nivel Rx=1279.68uV | Rx relativo=54.1dB  |                      |
|                       |                                            |                      |                       |                    |                    |                     |                      |
|                       |                                            |                      |                       |                    |                    |                     |                      |
|                       |                                            |                      |                       |                    |                    |                     |                      |
|                       |                                            |                      |                       |                    |                    |                     |                      |
|                       |                                            |                      |                       |                    |                    |                     |                      |
|                       |                                            |                      |                       |                    |                    |                     |                      |
|                       |                                            |                      |                       |                    |                    |                     |                      |
| Transmisor            |                                            |                      | Receptor              |                    |                    |                     |                      |
| _________             |                                            | $S9 + 30$            | <del>_________</del>  |                    |                    |                     | $S9 + 30$            |
| RE-01                 |                                            | ▼                    | CRP-06                |                    |                    |                     | $\blacktriangledown$ |
| Rol                   | Master                                     |                      | Rol                   |                    | Esclavo            |                     |                      |
| Nombre del sistema Tx | Maestra                                    | $\blacktriangledown$ | Nombre del sistema Rx |                    | Remota 1           |                     | $\blacktriangledown$ |
| Potencia Tx           | 1W<br>30 dBm                               |                      | Campo E requerido     |                    | 27.62 dBµV/m       |                     |                      |
| Pérdida de línea      | 3 dB                                       |                      | Ganancia de antena    |                    | 6 dBi              | 3.8 <sub>dBd</sub>  | $\ddot{}$            |
| Ganancia de antena    | 6 dBi<br>$3.8$ dBd                         |                      | Pérdida de línea      |                    | 3dB                |                     |                      |
| Potencia radiada      | $PIRE = 2W$<br>PRE=1.22 W                  |                      | Sensibilidad Rx       |                    | 2.5119uV           | $-99$ dBm           |                      |
| Altura de antena (m)  | 12<br>$\ddot{}$                            | Deshacer             | Altura de antena [m]  |                    | 15                 | Deshacer            |                      |
| Red                   |                                            |                      | Frecuencia (MHz)      |                    |                    |                     |                      |
| RE01 - CRP06          |                                            |                      | Mínimo                | 400                | Máximo             | 435                 |                      |
|                       |                                            |                      |                       |                    |                    |                     |                      |

Fig. 12 Resultados obtenidos del enlace entre estaciones RE-01 y CRP-06 obtenidas del Software Radio Mobile

Se realiza la simulación del Enlace CI 02 – RE 01 representado por la Fig. x con una potencia Tx es de 10dBm con la descripción de la tabla VI. TABLA VI

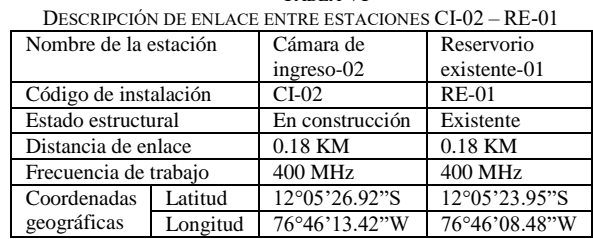

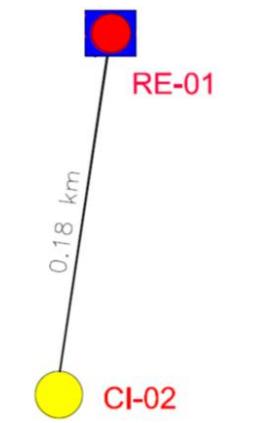

Fig. 13 Representación de la distancia de estaciones CI-02 y RE-01 Después de haber utilizado los parámetros anteriores, se realiza la simulación en el software radio mobile, el cual nos da los valore que se muestran en la Fig. 14.

| Azimut=238.00*        | Ang. de elevación=-8.751° | Despeje a 0.06km                |                           | Peor Fresnel=2.3F1 | Distancia=0.18km    |                      |
|-----------------------|---------------------------|---------------------------------|---------------------------|--------------------|---------------------|----------------------|
| Espacio Libre=69.8 dB | Obstrucción=-1.0 dB TR    | Urbano=0.0 dB                   | Bosque=1.0 dB             |                    | Estadísticas=5.2 dB |                      |
| Pérdidas=75.1dB [4]   | Campo E=87.5dBuV/m        | Nivel Rx=-39.1dBm               |                           | Nivel Rx=2484.13uV | Rx relativo=59.9dB  |                      |
|                       |                           |                                 |                           |                    |                     |                      |
|                       |                           |                                 |                           |                    |                     |                      |
|                       |                           |                                 |                           |                    |                     |                      |
|                       |                           |                                 |                           |                    |                     |                      |
|                       |                           |                                 |                           |                    |                     |                      |
|                       |                           |                                 |                           |                    |                     |                      |
|                       |                           |                                 | ************************* |                    |                     |                      |
| Transmisor            |                           | Receptor                        |                           |                    |                     |                      |
|                       |                           | $S9 + 40$                       |                           |                    |                     | $S9 + 40$            |
|                       |                           |                                 |                           |                    |                     |                      |
| RE-01                 |                           | $Cl-02$<br>$\blacktriangledown$ |                           |                    |                     | $\blacktriangledown$ |
| Rol                   | Master                    | <b>Bol</b>                      |                           | Esclavo            |                     |                      |
| Nombre del sistema Tx | Maestra                   | $\overline{\phantom{a}}$        | Nombre del sistema Bx     | Remota 1           |                     | $\blacktriangledown$ |
| Potencia Tx           | 1 <sub>W</sub><br>30 dBm  |                                 | Campo E requerido         | 27.62 dBuV/m       |                     |                      |
| Pérdida de línea      | 3 dB                      |                                 | Ganancia de antena        | 6 dBi              | $3.8$ dBd           | $^\mathrm{+}$        |
| Ganancia de antena    | 6 dBi<br>$3.8$ dBd        | $\ddot{}$                       | Pérdida de línea          | 3 dB               |                     |                      |
| Potencia radiada      | PIRE=2W<br>PRE=1.22 W     |                                 | Sensibilidad Rx           | 2.5119uV           | $-99$ dBm           |                      |
| Altura de antena (m)  | 15                        | Deshacer                        | Altura de antena (m)      | 12                 | Deshacer            |                      |
| Red                   |                           |                                 | Frecuencia (MHz)          |                    |                     |                      |
| RE01 - CI02           |                           | $\blacktriangledown$            | <b>M</b> ínimo<br>400     | Máximo             | 435                 |                      |
|                       |                           |                                 |                           |                    |                     |                      |

Fig. 14 Resultados obtenidos del enlace entre estaciones RE-01 y CI02 obtenidas del Software Radio Mobile

Se realiza la simulación del enlace PE-773 – RE 01 representado por la Fig. 15 con una potencia Tx es de 20dBm con la descripción de la tabla VII. TABLA VII

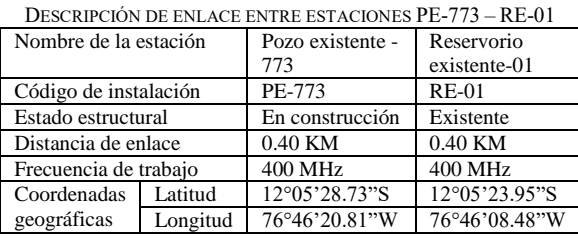

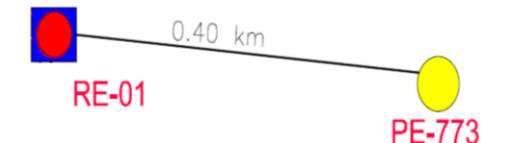

Fig. 15 Representación de la distancia de estaciones PE-773 y RE-01

Después de haber utilizado los parámetros anteriores, se realiza la simulación en el software radio mobile, el cual nos da los valore que se muestran en la Fig. 16.

| Azimut=248.17*        | Ang. de elevación=-5.874°    | Despeje a 0.26km                                  | Peor Fresnel=1.8F1 | Distancia=0.40km            |
|-----------------------|------------------------------|---------------------------------------------------|--------------------|-----------------------------|
| Espacio Libre=76.9 dB | Obstrucción=-5.9 dB TR       | Urbano=0.0 dB                                     | Bosque=1.0 dB      | Estadísticas=6.0 dB         |
| Pérdidas=78.0dB (4)   | Campo E=84.6dBµV/m           | Nivel Rx=-42.0dBm                                 | Nivel Rx=1778.49uV | Rx relativo=57.0dB          |
|                       |                              |                                                   |                    |                             |
|                       |                              |                                                   |                    |                             |
|                       |                              |                                                   |                    |                             |
|                       |                              |                                                   |                    |                             |
|                       |                              |                                                   |                    |                             |
|                       |                              |                                                   |                    |                             |
|                       |                              |                                                   |                    |                             |
| Transmisor            |                              | Receptor                                          |                    |                             |
| ____________          |                              | $S9 + 30$                                         | ___________        | $S9 + 30$                   |
|                       |                              |                                                   |                    |                             |
| RE-01                 |                              | PE-773<br>$\blacktriangledown$                    |                    | $\blacktriangledown$        |
| <b>Bol</b>            | Master                       | <b>Bol</b>                                        | Esclavo            |                             |
| Nombre del sistema Tx | Maestra                      | Nombre del sistema Bx<br>$\overline{\phantom{a}}$ | Remota 1           |                             |
| Potencia Tx           | 30dBm<br>1 <sup>W</sup>      | Campo E requerido                                 | 27.62 dBµV/m       |                             |
| Pérdida de línea      | 3 dB                         | Ganancia de antena                                | 6 dBi              | 3.8 dBd                     |
| Ganancia de antena    | 6 dBi<br>$3.8$ dBd           | Pérdida de línea                                  | 3 dB               | $\blacktriangledown$<br>$+$ |
| Potencia radiada      | $PIRE = 2W$<br>PRE=1.22 W    | Sensibilidad Rx                                   | 2.5119uV           | $-99$ dBm                   |
| Altura de antena (m)  | 12.5<br>$\cdot$<br>$\ddot{}$ | Deshacer<br>Altura de antena (m)                  | 12                 | Deshacer                    |
| Red                   |                              | Frecuencia (MHz)                                  |                    |                             |

Fig. 16 Resultados obtenidos del enlace entre estaciones RE-01 y PE773 obtenidas del Software Radio Mobile

#### *B. Análisis de espectro Radioeléctrico:*

Mediante el uso de Analizadores de Espectro se ha verificado el comportamiento de la banda licenciada de 400 Mhz en la zona del estudio, para detectar las interferencias, canales ocupados por otros sistemas de comunicaciones presentes, y así elegir del espectro los canales disponibles para la comunicación de nuestro sistema.

Se realiza el Análisis periódico del espectro de 400MHz en la estación PE-773 (ver Fig. 17), CPR06 (ver Fig. 18), PP-03 (ver Fig. 19), RE-01 (ver Fig. 20) y CI-02 (ver Fig. 21).

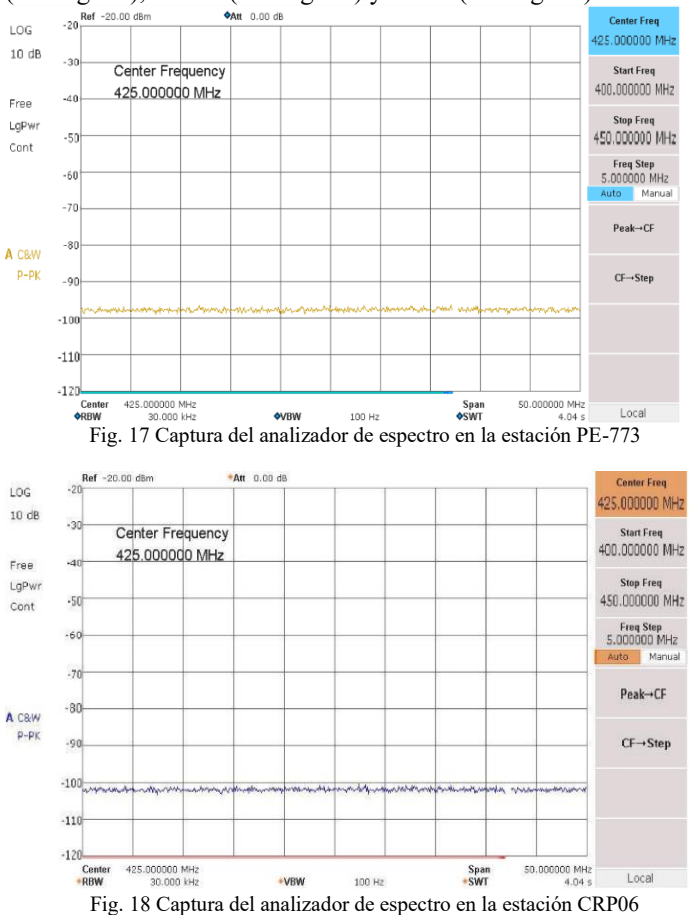

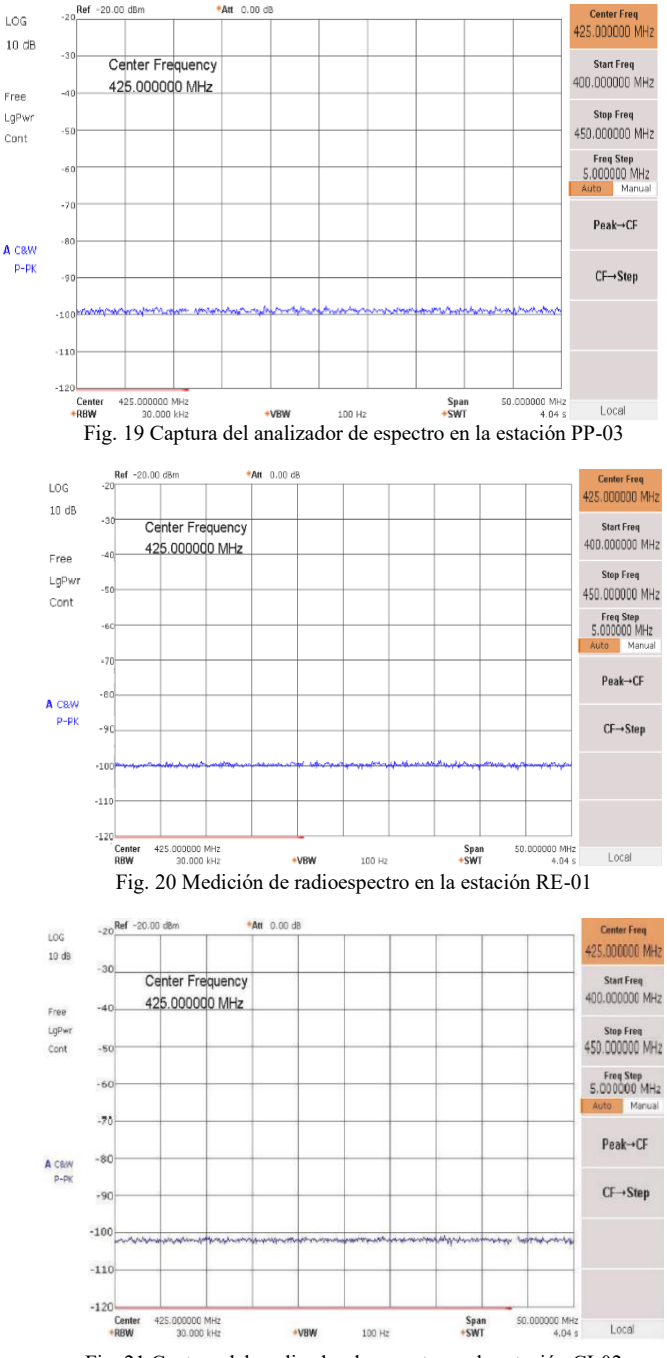

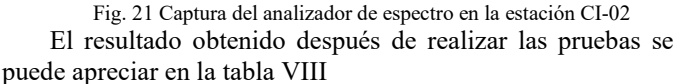

TABLA VIII RESULTADO OBTENIDO DE ANÁLISIS PERIÓDICO Estación Observación PE-773 No se encontraron portadoras CRP-06 No se encontraron portadoras PP-03 No se encontraron portadoras RE-01 No se encontraron portadoras CI-02 No se encontraron portadoras

*C. Tráfico de datos*

Se utilizaron canales determinados en el Estudio de Radio Espectro en la banda de 400MHz, con una configuración en modo Router. Como etapas dentro de las pruebas, realizaremos carga y descarga de un archivo hacia un PLC desde una estación maestra hacia una estación remota.

#### *1) Saturación de ancho de banda*

Utilizaremos el software JPERF para enviar la información, y realizaremos el monitoreo de la información con el software WIRESHARK como podemos ver en la Fig. 22.

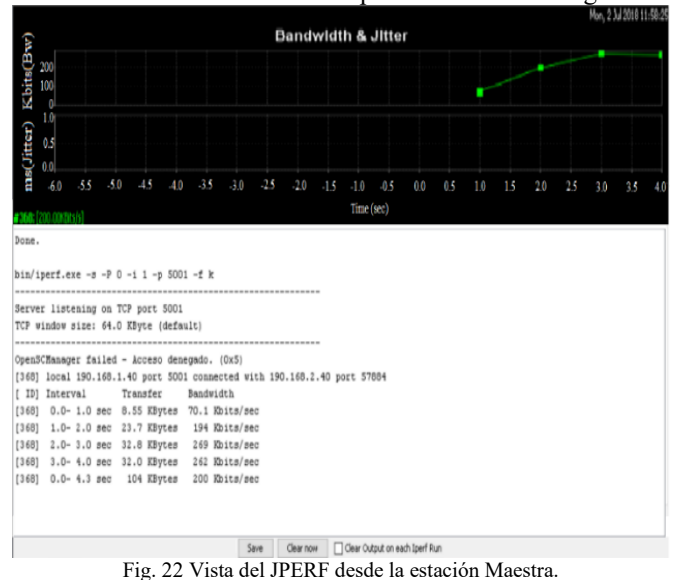

Se realizó saturación de los enlaces de manera individual (estación remota y, únicamente con estación cabecera) en la estación PP03 (ver Fig. 23), CI02 (ver Fig. 24) y PE773 (ver Fig. 25).

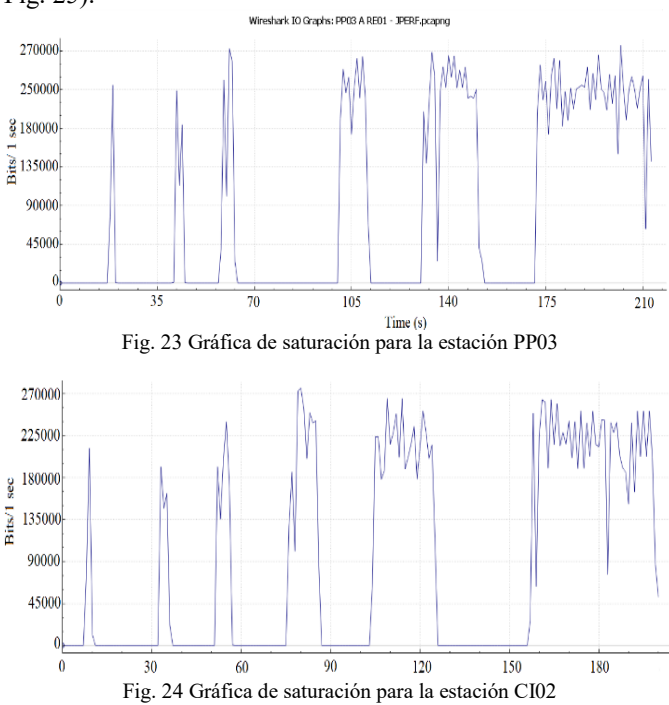

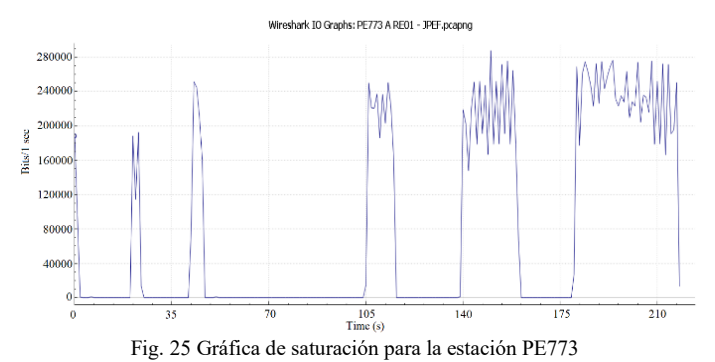

Realizaremos las pruebas de saturación de enlace de manera independiente y finalmente lo haremos en simultáneo. Empezaremos con el envío de 30KB, 50KB, 100KB, 500KB y

#### $\frac{1 \text{MB (ver Fig. 26)}}{4 \text{ Wireshark - Conversations - simul 30kB}_{20kapson}}$  $\overline{\phantom{0}}$ The Theory Control of the Theory (1994)<br>
Address A Port A Address B Port B Pa<br>
Address A Port A Address B Port B Pa<br>
190.168.1.40 69934 192.168.1.53 7680<br>
190.168.3.40 69930 190.168.1.40 5001<br>
190.168.4.40 50937 190.168.1.  $\frac{3}{61}$ <br>53  $190$ <br> $42$  k<br> $37$  k<br> $28$  k  $\frac{401}{35}$  $\frac{173}{72 \text{ k}}$ 4059<br>3405<br>2578 Wireshark - Conversations - simul 50kB nranno  $\Box$  $\begin{array}{c} 0 \\ 3672 \\ 3037 \\ 3329 \end{array}$ 7680<br>5001<br>5001<br>5001  $\frac{3}{97}$  $\frac{19}{70}$  $\begin{array}{c} 175 \\ 81 \text{ k} \\ 65 \text{ k} \\ 76 \text{ k} \end{array}$  $\frac{67}{61}$  $\overline{a}$  $\overline{\mathsf{x}}$ Wireshark - Conversations - simul 100kB.pcapno Ethernet  $\cdot$  1 IPv4  $\cdot$  3 IPv6  $TO-3$ **UDP** Address A Port A Address B Port B Packets - A Rel Start Bits/s  $A \rightarrow B$  Bits/s  $B \rightarrow A$ 165 128 k<br>153 117 k<br>152 116 k 5414 0.000000 10.3158<br>4900 1.499765 16.7830<br>4574 1.527830 10.4917 4198 190.168.2.40 61550 190.168.1.40 5001<br>5001<br>5001 122 k<br>112 k<br>112 k 79 95 k<br>53 k<br>85 k 190.168.3.50 50947 190.168.1.40 2335<br>3487 190.168.4.40 50962 190.168.1.40  $\Box$ Wireshark · Conversations · simul 500kB.pcapno  $\overline{a}$ Ethernet 2 IPv4 5 IPv6 TCP 4 UDP 1 Address A Port A Address B Port B Packets Bytes - A Rel Start Duration Bits/s  $A \rightarrow B$  Bits/s  $B \rightarrow$  $\rightarrow$  B Bytes A  $\rightarrow$  B Pa  $kets B \rightarrow A$  Bytes B 190,168,1.40 55358 190,168,1.10 60<br>190,168,2.40 62331 190,168,1.10 5001<br>190,168,3.50 50960 190,168,1.40 5001<br>190,168,4.40 50967 190,168,1.40 5001 2 115<br>718 562 k<br>731 576 k<br>744 562 k 60 40.000028 0.0006 23 k 3.851077 58.6361<br>24 k 2.350091 55.0100<br>21 k 3.879116 51.7429 --<br>3156<br>3501<br>3299  $5381$ 355<br>360<br>362  $\overline{731}$ 363<br>371<br>382 552 k<br>541 k 80 k<br>83 k  $\Box$ Wireshark · Conversations · simul 1MB.pcapng  $\boxed{\text{Ethernet}: 4 \quad \text{IPv4}: 6 \quad \text{IPv6}: 1 \quad \text{TOP}: 5 \quad \text{UDP}: 4 }$ Address A Port A Address B Port B Packets Bytes Packets A - B Bytes A - B Packets B - A Bytes B - A Rel Start Duration Bits/s A - B Bits/s B - A Address A Port A Address B Port B<br>190.168.1.40 55362 192.168.1.53 7680<br>190.168.1.40 55363 192.168.1.53 7680<br>190.168.2.40 63006 190.168.1.40 5001 0 0.000000 9.0015<br>0 39.688744 9.0007 108 198<br>198  $198$  $\frac{175}{175}$ 1,398 1115 k 3161 732  $1074k$ 666 41 k 4.902776 104.159 82 k 190.168.3.50 50969 190.168.1.40 5001 1,443 1146 k 731 1096 k  $712$ 49 k 0.922392 116.6278  $75k$ 3382 190.168.4.40 50870 190.168.1.40 5001 1,477 1124 k  $752$ 1083 k  $725$ 41 k 0.655746 104.527 82 k  $3210$

Fig. 26 Saturación del ancho de banda de manera simultánea entre las 3 estaciones y la estación maestra.

VI. CONCLUSIONES

Los niveles óptimos de los enlaces garantizan el 99.95% de confiabilidad del sistema planteado, esto siguiendo los parámetros de diseño de los radioenlaces.

Se determinó el ancho de banda y la transferencia efectiva (throughput) de los enlaces permite el monitoreo y control de las estaciones de SEDAPAL en el esquema Cieneguilla esta medición se realizó con el software Wireshark.

Los tiempos de carga y descarga de un archivo de PLC desde la estación cabecera hacia las estaciones remotas no interrumpen el monitoreo y control de las otras estaciones de SEDAPAL del esquema Cieneguilla.

#### **REFERENCIAS**

[1] R. Domínguez Cartolín, «Diseño de un sistema de control distribuido con control pid difuso iseño de un sistema de control distribuido con control pid difuso servicios de agua potable,» Universidad Nacional de San Agustín de Arequipa, Arequipa, 2018.

- [2] J. H. Negrete Ruiz y D. Díaz Burgos, «Diseño de un sistema scada con radioenlaces para mejorar la distribución de agua potable en la ciudad de chiclayo por parte de la empresa epsel s.a.,» Universidad Nacional Pedro Ruiz Gallo, Lambayeque, 2019.
- [3] M. J. Ugáz Delgado, «Diseño de un sistema de automatización de un grupo hídrico monitoreado a distancia en la zona de césar vallejo collique,» Universidad de Ciencias y Humanidades, Lima, 2018.
- [4] E. F. Tapia Ramírez, «Diseño del sistema scada en las estaciones diseño del sistema scada en las estaciones potable en la ciudad de loja,» Universidad Nacional De Loja, Loja, 2011.
- [5] A. Negrón Ramos, «Diseño e implementación de procedimientos de calidad en la empresa TELEMATION para la instalación de equipos de Telemetría en Reservorios de Sedapal en el Esquema de Ñaña del Distrito de Lurigancho – Chosica, Lima - 2018,» Universidad Tecnológica del Perú, Lima, 2020.
- [6] L. F. Aleaga Loaiza, «seño de un sistema de telemetría y telecontrol (SCADA) para la red de distribución de agua potable de la ciudad de Loja",» Universidad de Cuenca, Cuenca, 2010.
- [7] J. M. Usca Caillagua y B. T. Iglesias Vargas, «Diseño del sistema de monitoreo y adquisicion de datos de la planta de extracción de agua llio mediante una red de microcontroladores que transmite a través de un radioenlace microonda entre el EP-Emapar y Llio,» Escuela Superior Politécnica de Chimborazo, Riobamba, 2011.
- [8] Á. P. Andrade Rivadeneira y M. E. Espín Tapia, «Diseñar y simular el enlace entre las plantas de Caranqui, Azaya y estación de bombeo Yuyucocha del sistema de automatización de procesos de agua potable que administra la EMAPA-I en la ciudad de Ibarra.,» Universidad de las Fuerzar Armadas, Latacunga, 2021.
- [9] O. F. Chamorro Atalaya y M. F. Murillo Manrique, «Sistema de comunicación industrial para el monitoreo de las estaciones de agua potable en Cieneguilla-Lima,» Universidad ricardo Palma, Lima, 2018.
- [10] P. A. Rodríguez Mogrovejo, «Diseño y simulación de un sistema scada para el control y monitoreo de reservorios de agua potable usando un algoritmo de control mediante una red inalambrica en Arequipa,» Universidad Católica de Santa María, Arequipa, 2019.
- [11] G. M. Dionicio Antunez, E. M. Cumapa Roque y P. D. Vicente Leiva, «Diseño de un sistema de radioenlaces en diseño de un sistema de radioenlaces en control de estaciones de sedapal en el esquema Cieneguilla,» Universidad Nacional del Callao, Callao, 2018.
- [12] R. I. Salgado Martinez, «Caracterización de una antena Yagi Uda en la Banda UHF,» Instituto Politécnico Nacional, México DF, 2012.
- [13] Ministerio de Transportes y Comunicaciones del Perú, «Plan Nacional De Atribución De Frecuencias».
- [14] Osiptel, «Estado del espectro radioeléctrico en el Perú y recomendaciones para promover su uso en nuevas tecnologías,» Osiptel, Lima, 2019.
- [15] GSMA, «Eficacia en la fijación de los precios del espectro en América Latina: políticas que fomenten una mejor calidad y mayor asequibilidad de los servicios móviles,» GSMA, 2018.
- [16] A. Llanos, «Gestión del espectro radioeléctrico en Ecuador nueva modalidad para radiodifusión y televisión abierta,» Universidad Andina Simón Bolívar, Quito, 2013.
- [17] H. Apreza Méndez, J. A. Bernal Hidalgo y A. Rodriguez Bravo, «Segmentación de una red inalálambrica mediante VLAN's,» Instituto Politécnico Nacional, México DF, 2009.
- [18] A. A. Maldonado Barrionuevo y M. C. Zambrano Rivera, «Diseño e implementación del sistema de radio Guayaquil - Quito y Guayaquil – Ambato para el banco de Guayaquil,» Escuela Politecnica Del Ejército, Sangolqui, 2005.
- [19] S. Campanioni Morfi y M. M. Rivera López, «Radio Mobile: Descripción y Breves Instrucciones Para Su Empleo,» Universidad Tecnológica de La Habana, La Habana, 2021.

 $\overline{\mathbf{x}}$